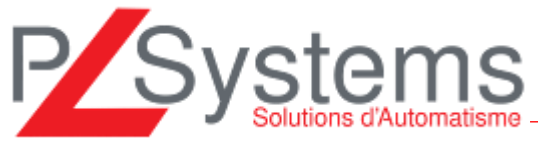

# Annexe 1 **Stage de formation UNILOGIC**

Formation type sur 2.5 jours (20 heures)

1 à 6 personnes maximum

**Logiciel de programmation des API UNISTREAM UNITRONICS**

-------------------------------------------------------

# **1) - Présentation de la gamme**

- Présentation des différents modèles de la gamme UNISTREAM
	- Extensions, communications possibles
		- o communication à distance : modem RTC, GPRS, GSM, SMS, WIFI, Ethernet
		- o VNC client /serveur
		- o Serveur emails, serveur web
		- o Protocole de communication MODBUS maître/esclave Modbus TCP IP – CAN open – protocole libre ….
		- o Détails des possibilités d'extensions E/S (simple réseau multi réseaux)

# **2) - Présentation de l'architecture du logiciel UNILOGIC**

- Liste des différents menus disponibles
	- o MENU « project » « édition » « view »…
- Architecture de programmation LOGICIEL qui programme à la fois la partie IHM et LADDER
	- Utilisation des mnémoniques, des fonctions structs...

# **3)- Présentation du logiciel UNILOGIC**

- Création/ modification des applications (création projet)
- Description des fonctions « LADDER » (fonctions
- « COILS », « COMPARE », « MATH », « LOGIC » etc…)
- Description des fonctions « DISPLAYS » (affichage variables, texte)
	- o Exemple d'affichage fixe
	- o Exemple affichage avec animation ….
- Description des fonctions plus complexes PID Courbes data table pont de jauge- Alarmes, …..
	- o Création courbes
	- o Création d'une boucle PID AUTO tune
	- o Création d'une Data table et affichage
	- o Fichier vidéo
	- o Fonction PDF viewer
- Fonctions de communication : Can open, Modbus, Ethernet, protocole libre
	- o Exemple d'application envoi emails
	- o Exemple d'applications VNC
	- o Exemple application SMS
- Carte SD et USB– utilisation pour sauvegarde des données
	- o Sauvegarde application
	- o Sauvegarde données DATA table
	- o Sauvegarde données des Alarmes
	- o Sauvegardes des courbes ….
	- Transfert de l'application ….
- LIAISON en VNC

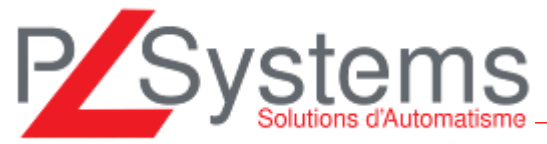

### **4) – Applications**

- Développement d'une application Exemple et transfert dans le matériel et simulation
- Mise en pratique des fonctions liées à la programmation LADDER et de l'AFFICHAGE

\_\_\_\_\_\_\_\_\_\_\_\_\_\_\_\_\_\_\_\_\_\_\_\_\_\_\_\_\_\_\_\_\_\_\_\_\_\_\_\_\_\_\_\_\_\_\_\_\_\_\_\_\_\_\_\_\_\_\_\_\_\_\_\_\_\_\_\_\_\_\_\_\_\_\_\_\_\_\_\_\_

• Applications liées aux questions des participants

#### **MOYENS PEDAGOGIQUES**

- Ordinateur, retro projecteur, support (documentation technique, soft) fourni sur clef USB
- Produits Automates UNITRONICS nécessaire pour la formation, alimentation, câble de Transfert.

#### **METHODES PEDAGOGIQUES**

- Apports théoriques le matin et applications pratiques l'après-midi
- Les sessions de formation sont de 1 à 6 personnes maximum.

#### **OBJECTIF de la FORMATION**

- Savoir programmer un Automate Programmable de marque UNITRONICS
- Savoir utiliser les utilitaires annexes pour piloter les Automates

#### **PUBLIC CONCERNE :**

Technicien/Ingénieur en automatisme, Maintenance Industrielle, Technicien/Ingénieur en informatique

Formation ouverte aux handicapés

#### **PRE-REQUIS :**

Un minimum de connaissance en automatisme, électronique, informatique est conseillé.

#### **METHODE DE CONTROLE ET D'EVALUATION DES OBJECTIFS**

• Mise en pratique des fonctions liées à la programmation LADDER et de l'AFFICHAGE par des exemples

#### **Nom et Qualification du formateur :**

Technicien supérieur en Automatisme, travaillant sur le matériel Unitronics – 3 personnes possibles pour cette formation suivant la disponibilité.